# **Distribution EOLE - Evolution #2767**

# **Séparation du packaging de la branche source**

25/01/2012 13:59 - Daniel Dehennin

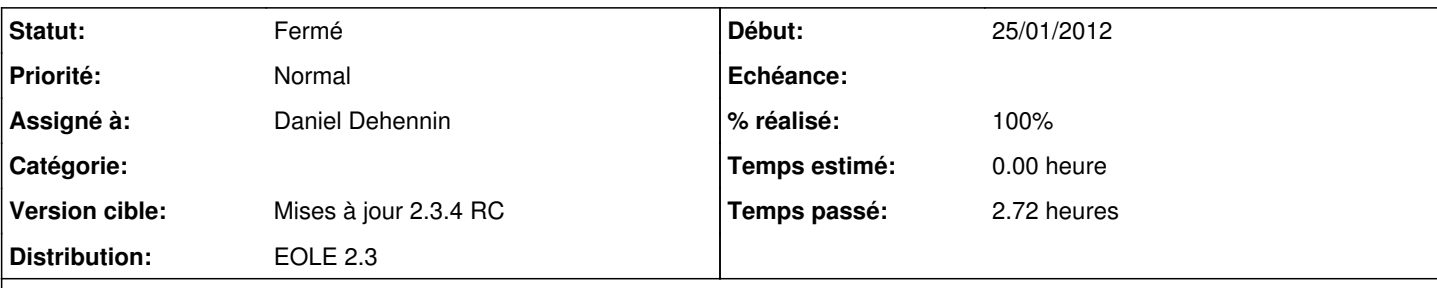

### **Description**

La branche master ne contiendra que le code source et un [Makefile](http://fr.wikipedia.org/wiki/Makefile) permettant une installation manuelle (ex: [zephir-client:source:Makefile](https://dev-eole.ac-dijon.fr/projects/zephir-client/repository/entry/Makefile)).

Des branches dédiées au [packaging](http://fr.wikipedia.org/wiki/Deb) formeront une [arborescence](http://fr.wikipedia.org/wiki/Arborescence) sous le prefixe dist/ :

- dist/ubuntu/lucid/master
- dist/ubuntu/precise/master

Du fait de la [nature des branches](http://progit.org/book/fr/ch9-3.html) (une arborescence de répertoire et fichier), chaque nom de branche de packaging se terminera par master afin de conserver la possibilité de créer d'autres sous-branches (par exemple, une branche dédiée à la gestion de debian/changelog).

Ne seront impactés que les projects :

- Disposant d'un répertoire debian/ dans la branche master ;
- Qui ne sont pas des projets 2.2 (23 dépôts).

## **Révisions associées**

## **Révision 7deef309 - 25/01/2012 15:10 - Daniel Dehennin**

Merge master: Intégration de la suppresion du packaging de la branche source.

On conserve le répertoire 'debian/' en utilisant 'merge -s ours'. Ref: #2767 @1m

### **Révision 1d59ebcc - 25/01/2012 15:10 - Daniel Dehennin**

Suppression du packaging de la branche source.

Le packaging Debian se fait dans la branche 'dist/ubuntu/lucid/master'.

<http://dev-eole.ac-dijon.fr/projects/eole/wiki/GitPackaging> Ref: #2767 @1m

### **Révision d134f521 - 05/02/2012 21:23 - Daniel Dehennin**

Suppression du packaging de la branche source.

Le packaging Debian se fait dans la branche 'dist/ubuntu/lucid/master'.

## **Révision 714230a3 - 05/02/2012 21:23 - Daniel Dehennin**

Merge master: Intégration de la suppresion du packaging de la branche source.

On conserve le répertoire 'debian/' en utilisant 'merge -s ours'. Ref: #2767 @1m

### **Révision 45df501e - 05/02/2012 21:23 - Daniel Dehennin**

Suppression du packaging de la branche source.

Le packaging Debian se fait dans la branche 'dist/ubuntu/lucid/master'.

<http://dev-eole.ac-dijon.fr/projects/eole/wiki/GitPackaging> Ref: #2767 @1m

#### **Révision d7842291 - 05/02/2012 21:23 - Daniel Dehennin**

Merge master: Intégration de la suppresion du packaging de la branche source.

On conserve le répertoire 'debian/' en utilisant 'merge -s ours'. Ref: #2767 @1m

### **Révision a50b634a - 05/02/2012 21:23 - Daniel Dehennin**

Suppression du packaging de la branche source.

Le packaging Debian se fait dans la branche 'dist/ubuntu/lucid/master'.

<http://dev-eole.ac-dijon.fr/projects/eole/wiki/GitPackaging> Ref: #2767 @1m

## **Révision 40d8f134 - 05/02/2012 21:23 - Daniel Dehennin**

Merge master: Intégration de la suppresion du packaging de la branche source.

On conserve le répertoire 'debian/' en utilisant 'merge -s ours'. Ref: #2767 @1m

#### **Révision 370e4ff3 - 05/02/2012 21:23 - Daniel Dehennin**

Suppression du packaging de la branche source.

Le packaging Debian se fait dans la branche 'dist/ubuntu/lucid/master'.

## **Révision 2125402f - 05/02/2012 21:23 - Daniel Dehennin**

Merge master: Intégration de la suppresion du packaging de la branche source.

On conserve le répertoire 'debian/' en utilisant 'merge -s ours'. Ref: #2767 @1m

### **Révision 4c27c976 - 05/02/2012 21:23 - Daniel Dehennin**

Suppression du packaging de la branche source.

Le packaging Debian se fait dans la branche 'dist/ubuntu/lucid/master'.

<http://dev-eole.ac-dijon.fr/projects/eole/wiki/GitPackaging> Ref: #2767 @1m

#### **Révision 9624a070 - 05/02/2012 21:23 - Daniel Dehennin**

Merge master: Intégration de la suppresion du packaging de la branche source.

On conserve le répertoire 'debian/' en utilisant 'merge -s ours'. Ref: #2767 @1m

### **Révision ae4c8059 - 05/02/2012 21:23 - Daniel Dehennin**

Suppression du packaging de la branche source.

Le packaging Debian se fait dans la branche 'dist/ubuntu/lucid/master'.

<http://dev-eole.ac-dijon.fr/projects/eole/wiki/GitPackaging> Ref: #2767 @1m

# **Révision ee82714e - 05/02/2012 21:23 - Daniel Dehennin**

Merge master: Intégration de la suppresion du packaging de la branche source.

On conserve le répertoire 'debian/' en utilisant 'merge -s ours'. Ref: #2767 @1m

#### **Révision 7192d28b - 05/02/2012 21:23 - Daniel Dehennin**

Suppression du packaging de la branche source.

Le packaging Debian se fait dans la branche 'dist/ubuntu/lucid/master'.

## **Révision 7caf15c8 - 05/02/2012 21:23 - Daniel Dehennin**

Merge master: Intégration de la suppresion du packaging de la branche source.

On conserve le répertoire 'debian/' en utilisant 'merge -s ours'. Ref: #2767 @1m

### **Révision b51342af - 05/02/2012 21:23 - Daniel Dehennin**

Suppression du packaging de la branche source.

Le packaging Debian se fait dans la branche 'dist/ubuntu/lucid/master'.

<http://dev-eole.ac-dijon.fr/projects/eole/wiki/GitPackaging> Ref: #2767 @1m

#### **Révision 741b8c03 - 05/02/2012 21:23 - Daniel Dehennin**

Merge master: Intégration de la suppresion du packaging de la branche source.

On conserve le répertoire 'debian/' en utilisant 'merge -s ours'. Ref: #2767 @1m

### **Révision 6ab575b2 - 05/02/2012 21:23 - Daniel Dehennin**

Suppression du packaging de la branche source.

Le packaging Debian se fait dans la branche 'dist/ubuntu/lucid/master'.

<http://dev-eole.ac-dijon.fr/projects/eole/wiki/GitPackaging> Ref: #2767 @1m

## **Révision 0ce429d8 - 05/02/2012 21:23 - Daniel Dehennin**

Merge master: Intégration de la suppresion du packaging de la branche source.

On conserve le répertoire 'debian/' en utilisant 'merge -s ours'. Ref: #2767 @1m

#### **Révision 9def3523 - 05/02/2012 21:23 - Daniel Dehennin**

Suppression du packaging de la branche source.

Le packaging Debian se fait dans la branche 'dist/ubuntu/lucid/master'.

## **Révision e1cda93a - 05/02/2012 21:23 - Daniel Dehennin**

Merge master: Intégration de la suppresion du packaging de la branche source.

On conserve le répertoire 'debian/' en utilisant 'merge -s ours'. Ref: #2767 @1m

### **Révision ea2bbf4b - 05/02/2012 21:23 - Daniel Dehennin**

Suppression du packaging de la branche source.

Le packaging Debian se fait dans la branche 'dist/ubuntu/lucid/master'.

<http://dev-eole.ac-dijon.fr/projects/eole/wiki/GitPackaging> Ref: #2767 @1m

#### **Révision 529237ee - 05/02/2012 21:23 - Daniel Dehennin**

Merge master: Intégration de la suppresion du packaging de la branche source.

On conserve le répertoire 'debian/' en utilisant 'merge -s ours'. Ref: #2767 @1m

### **Révision 9e0cbddd - 05/02/2012 21:23 - Daniel Dehennin**

Suppression du packaging de la branche source.

Le packaging Debian se fait dans la branche 'dist/ubuntu/lucid/master'.

<http://dev-eole.ac-dijon.fr/projects/eole/wiki/GitPackaging> Ref: #2767 @1m

# **Révision e0b1be85 - 05/02/2012 21:23 - Daniel Dehennin**

Merge master: Intégration de la suppresion du packaging de la branche source.

On conserve le répertoire 'debian/' en utilisant 'merge -s ours'. Ref: #2767 @1m

#### **Révision 4aa3b698 - 05/02/2012 21:23 - Daniel Dehennin**

Suppression du packaging de la branche source.

Le packaging Debian se fait dans la branche 'dist/ubuntu/lucid/master'.

## **Révision eaf73d19 - 05/02/2012 21:23 - Daniel Dehennin**

Merge master: Intégration de la suppresion du packaging de la branche source.

On conserve le répertoire 'debian/' en utilisant 'merge -s ours'. Ref: #2767 @1m

#### **Révision cd0883d2 - 05/02/2012 21:23 - Daniel Dehennin**

Suppression du packaging de la branche source.

Le packaging Debian se fait dans la branche 'dist/ubuntu/lucid/master'.

<http://dev-eole.ac-dijon.fr/projects/eole/wiki/GitPackaging> Ref: #2767 @1m

#### **Révision 224ca37c - 05/02/2012 21:23 - Daniel Dehennin**

Merge master: Intégration de la suppresion du packaging de la branche source.

On conserve le répertoire 'debian/' en utilisant 'merge -s ours'. Ref: #2767 @1m

### **Révision da65c981 - 05/02/2012 21:23 - Daniel Dehennin**

Suppression du packaging de la branche source.

Le packaging Debian se fait dans la branche 'dist/ubuntu/lucid/master'.

<http://dev-eole.ac-dijon.fr/projects/eole/wiki/GitPackaging> Ref: #2767 @1m

## **Révision 79480f29 - 05/02/2012 21:23 - Daniel Dehennin**

Merge master: Intégration de la suppresion du packaging de la branche source.

On conserve le répertoire 'debian/' en utilisant 'merge -s ours'. Ref: #2767 @1m

#### **Révision abe050f7 - 05/02/2012 21:23 - Daniel Dehennin**

Suppression du packaging de la branche source.

Le packaging Debian se fait dans la branche 'dist/ubuntu/lucid/master'.

# **Révision 6307b6c3 - 05/02/2012 21:23 - Daniel Dehennin**

Merge master: Intégration de la suppresion du packaging de la branche source.

On conserve le répertoire 'debian/' en utilisant 'merge -s ours'. Ref: #2767 @1m

### **Révision bdcaacaf - 05/02/2012 21:23 - Daniel Dehennin**

Suppression du packaging de la branche source.

Le packaging Debian se fait dans la branche 'dist/ubuntu/lucid/master'.

<http://dev-eole.ac-dijon.fr/projects/eole/wiki/GitPackaging> Ref: #2767 @1m

#### **Révision 645f40d6 - 05/02/2012 21:23 - Daniel Dehennin**

Merge master: Intégration de la suppresion du packaging de la branche source.

On conserve le répertoire 'debian/' en utilisant 'merge -s ours'. Ref: #2767 @1m

### **Révision cec2434d - 05/02/2012 21:23 - Daniel Dehennin**

Suppression du packaging de la branche source.

Le packaging Debian se fait dans la branche 'dist/ubuntu/lucid/master'.

<http://dev-eole.ac-dijon.fr/projects/eole/wiki/GitPackaging> Ref: #2767 @1m

## **Révision 42faefc7 - 05/02/2012 21:23 - Daniel Dehennin**

Merge master: Intégration de la suppresion du packaging de la branche source.

On conserve le répertoire 'debian/' en utilisant 'merge -s ours'. Ref: #2767 @1m

#### **Révision a3052e22 - 05/02/2012 21:23 - Daniel Dehennin**

Suppression du packaging de la branche source.

Le packaging Debian se fait dans la branche 'dist/ubuntu/lucid/master'.

## **Révision a43de033 - 05/02/2012 21:23 - Daniel Dehennin**

Merge master: Intégration de la suppresion du packaging de la branche source.

On conserve le répertoire 'debian/' en utilisant 'merge -s ours'. Ref: #2767 @1m

#### **Révision af8fae30 - 05/02/2012 21:23 - Daniel Dehennin**

Suppression du packaging de la branche source.

Le packaging Debian se fait dans la branche 'dist/ubuntu/lucid/master'.

<http://dev-eole.ac-dijon.fr/projects/eole/wiki/GitPackaging> Ref: #2767 @1m

#### **Révision 385c8109 - 05/02/2012 21:23 - Daniel Dehennin**

Merge master: Intégration de la suppresion du packaging de la branche source.

On conserve le répertoire 'debian/' en utilisant 'merge -s ours'. Ref: #2767 @1m

### **Révision d7034492 - 05/02/2012 21:23 - Daniel Dehennin**

Suppression du packaging de la branche source.

Le packaging Debian se fait dans la branche 'dist/ubuntu/lucid/master'.

<http://dev-eole.ac-dijon.fr/projects/eole/wiki/GitPackaging> Ref: #2767 @1m

## **Révision f475b2f4 - 05/02/2012 21:23 - Daniel Dehennin**

Merge master: Intégration de la suppresion du packaging de la branche source.

On conserve le répertoire 'debian/' en utilisant 'merge -s ours'. Ref: #2767 @1m

#### **Révision f2be61e2 - 05/02/2012 21:23 - Daniel Dehennin**

Suppression du packaging de la branche source.

Le packaging Debian se fait dans la branche 'dist/ubuntu/lucid/master'.

## **Révision 24e0f244 - 05/02/2012 21:23 - Daniel Dehennin**

Merge master: Intégration de la suppresion du packaging de la branche source.

On conserve le répertoire 'debian/' en utilisant 'merge -s ours'. Ref: #2767 @1m

#### **Révision a5d833db - 05/02/2012 21:23 - Daniel Dehennin**

Suppression du packaging de la branche source.

Le packaging Debian se fait dans la branche 'dist/ubuntu/lucid/master'.

<http://dev-eole.ac-dijon.fr/projects/eole/wiki/GitPackaging> Ref: #2767 @1m

#### **Révision 777ac1ba - 05/02/2012 21:23 - Daniel Dehennin**

Merge master: Intégration de la suppresion du packaging de la branche source.

On conserve le répertoire 'debian/' en utilisant 'merge -s ours'. Ref: #2767 @1m

### **Révision b4e44472 - 05/02/2012 21:24 - Daniel Dehennin**

Suppression du packaging de la branche source.

Le packaging Debian se fait dans la branche 'dist/ubuntu/lucid/master'.

<http://dev-eole.ac-dijon.fr/projects/eole/wiki/GitPackaging> Ref: #2767 @1m

## **Révision d53ee493 - 05/02/2012 21:24 - Daniel Dehennin**

Suppression du packaging de la branche source.

Le packaging Debian se fait dans la branche 'dist/ubuntu/lucid/master'.

<http://dev-eole.ac-dijon.fr/projects/eole/wiki/GitPackaging> Ref: #2767 @1m

# **Révision c7cb9e4b - 05/02/2012 21:24 - Daniel Dehennin**

Merge master: Intégration de la suppresion du packaging de la branche source.

### **Révision 8431fcf5 - 05/02/2012 21:24 - Daniel Dehennin**

Suppression du packaging de la branche source.

Le packaging Debian se fait dans la branche 'dist/ubuntu/lucid/master'.

<http://dev-eole.ac-dijon.fr/projects/eole/wiki/GitPackaging> Ref: #2767 @1m

# **Révision c53d534b - 05/02/2012 21:24 - Daniel Dehennin**

Merge master: Intégration de la suppresion du packaging de la branche source.

On conserve le répertoire 'debian/' en utilisant 'merge -s ours'. Ref: #2767 @1m

#### **Révision 08913fca - 05/02/2012 21:24 - Daniel Dehennin**

Merge master: Intégration de la suppresion du packaging de la branche source.

On conserve le répertoire 'debian/' en utilisant 'merge -s ours'. Ref: #2767 @1m

### **Révision 4badf507 - 05/02/2012 21:24 - Daniel Dehennin**

Suppression du packaging de la branche source.

Le packaging Debian se fait dans la branche 'dist/ubuntu/lucid/master'.

<http://dev-eole.ac-dijon.fr/projects/eole/wiki/GitPackaging> Ref: #2767 @1m

# **Révision abcca253 - 05/02/2012 21:24 - Daniel Dehennin**

Merge master: Intégration de la suppresion du packaging de la branche source.

On conserve le répertoire 'debian/' en utilisant 'merge -s ours'. Ref: #2767 @1m

#### **Révision 62c10ab4 - 05/02/2012 21:28 - Daniel Dehennin**

Suppression du packaging de la branche source.

Le packaging Debian se fait dans la branche 'dist/ubuntu/lucid/master'.

## **Révision db3994ae - 05/02/2012 21:28 - Daniel Dehennin**

Merge master: Intégration de la suppresion du packaging de la branche source.

On conserve le répertoire 'debian/' en utilisant 'merge -s ours'. Ref: #2767 @1m

### **Révision 92be31f9 - 05/02/2012 21:28 - Daniel Dehennin**

Suppression du packaging de la branche source.

Le packaging Debian se fait dans la branche 'dist/ubuntu/lucid/master'.

<http://dev-eole.ac-dijon.fr/projects/eole/wiki/GitPackaging> Ref: #2767 @1m

#### **Révision 4dca3aa3 - 05/02/2012 21:28 - Daniel Dehennin**

Merge master: Intégration de la suppresion du packaging de la branche source.

On conserve le répertoire 'debian/' en utilisant 'merge -s ours'. Ref: #2767 @1m

### **Révision cf145252 - 05/02/2012 21:28 - Daniel Dehennin**

Suppression du packaging de la branche source.

Le packaging Debian se fait dans la branche 'dist/ubuntu/lucid/master'.

<http://dev-eole.ac-dijon.fr/projects/eole/wiki/GitPackaging> Ref: #2767 @1m

## **Révision 3694e548 - 05/02/2012 21:28 - Daniel Dehennin**

Merge master: Intégration de la suppresion du packaging de la branche source.

On conserve le répertoire 'debian/' en utilisant 'merge -s ours'. Ref: #2767 @1m

#### **Révision 9d8fdf10 - 05/02/2012 21:28 - Daniel Dehennin**

Suppression du packaging de la branche source.

Le packaging Debian se fait dans la branche 'dist/ubuntu/lucid/master'.

## **Révision 86b2f85f - 05/02/2012 21:28 - Daniel Dehennin**

Merge master: Intégration de la suppresion du packaging de la branche source.

On conserve le répertoire 'debian/' en utilisant 'merge -s ours'. Ref: #2767 @1m

### **Révision 72013694 - 05/02/2012 21:28 - Daniel Dehennin**

Suppression du packaging de la branche source.

Le packaging Debian se fait dans la branche 'dist/ubuntu/lucid/master'.

<http://dev-eole.ac-dijon.fr/projects/eole/wiki/GitPackaging> Ref: #2767 @1m

#### **Révision f9e1df57 - 05/02/2012 21:28 - Daniel Dehennin**

Merge master: Intégration de la suppresion du packaging de la branche source.

On conserve le répertoire 'debian/' en utilisant 'merge -s ours'. Ref: #2767 @1m

### **Révision ed920da6 - 05/02/2012 21:28 - Daniel Dehennin**

Suppression du packaging de la branche source.

Le packaging Debian se fait dans la branche 'dist/ubuntu/lucid/master'.

<http://dev-eole.ac-dijon.fr/projects/eole/wiki/GitPackaging> Ref: #2767 @1m

### **Révision 43c1c6a3 - 05/02/2012 21:28 - Daniel Dehennin**

Merge master: Intégration de la suppresion du packaging de la branche source.

On conserve le répertoire 'debian/' en utilisant 'merge -s ours'. Ref: #2767 @1m

# **Révision fd04feec - 05/02/2012 21:28 - Daniel Dehennin**

Suppression du packaging de la branche source.

Le packaging Debian se fait dans la branche 'dist/ubuntu/lucid/master'.

## **Révision bc8e0fa6 - 05/02/2012 21:28 - Daniel Dehennin**

Merge master: Intégration de la suppresion du packaging de la branche source.

On conserve le répertoire 'debian/' en utilisant 'merge -s ours'. Ref: #2767 @1m

### **Révision 2d7e0b1b - 05/02/2012 21:28 - Daniel Dehennin**

Suppression du packaging de la branche source.

Le packaging Debian se fait dans la branche 'dist/ubuntu/lucid/master'.

<http://dev-eole.ac-dijon.fr/projects/eole/wiki/GitPackaging> Ref: #2767 @1m

#### **Révision 382c1b2d - 05/02/2012 21:28 - Daniel Dehennin**

Merge master: Intégration de la suppresion du packaging de la branche source.

On conserve le répertoire 'debian/' en utilisant 'merge -s ours'. Ref: #2767 @1m

### **Révision a1591421 - 05/02/2012 21:28 - Daniel Dehennin**

Suppression du packaging de la branche source.

Le packaging Debian se fait dans la branche 'dist/ubuntu/lucid/master'.

<http://dev-eole.ac-dijon.fr/projects/eole/wiki/GitPackaging> Ref: #2767 @1m

# **Révision 75e3ec89 - 05/02/2012 21:28 - Daniel Dehennin**

Merge master: Intégration de la suppresion du packaging de la branche source.

On conserve le répertoire 'debian/' en utilisant 'merge -s ours'. Ref: #2767 @1m

#### **Révision bbe586ef - 05/02/2012 21:28 - Daniel Dehennin**

Suppression du packaging de la branche source.

Le packaging Debian se fait dans la branche 'dist/ubuntu/lucid/master'.

## **Révision da6ef7a9 - 05/02/2012 21:28 - Daniel Dehennin**

Merge master: Intégration de la suppresion du packaging de la branche source.

On conserve le répertoire 'debian/' en utilisant 'merge -s ours'. Ref: #2767 @1m

### **Révision 6cbd444c - 05/02/2012 21:28 - Daniel Dehennin**

Suppression du packaging de la branche source.

Le packaging Debian se fait dans la branche 'dist/ubuntu/lucid/master'.

<http://dev-eole.ac-dijon.fr/projects/eole/wiki/GitPackaging> Ref: #2767 @1m

#### **Révision bec8620e - 05/02/2012 21:28 - Daniel Dehennin**

Merge master: Intégration de la suppresion du packaging de la branche source.

On conserve le répertoire 'debian/' en utilisant 'merge -s ours'. Ref: #2767 @1m

### **Révision a95638ba - 05/02/2012 21:28 - Daniel Dehennin**

Suppression du packaging de la branche source.

Le packaging Debian se fait dans la branche 'dist/ubuntu/lucid/master'.

<http://dev-eole.ac-dijon.fr/projects/eole/wiki/GitPackaging> Ref: #2767 @1m

## **Révision 14ecfa20 - 05/02/2012 21:28 - Daniel Dehennin**

Merge master: Intégration de la suppresion du packaging de la branche source.

On conserve le répertoire 'debian/' en utilisant 'merge -s ours'. Ref: #2767 @1m

#### **Révision d8d55fe5 - 05/02/2012 21:28 - Daniel Dehennin**

Suppression du packaging de la branche source.

Le packaging Debian se fait dans la branche 'dist/ubuntu/lucid/master'.

## **Révision 128d3212 - 05/02/2012 21:28 - Daniel Dehennin**

Merge master: Intégration de la suppresion du packaging de la branche source.

On conserve le répertoire 'debian/' en utilisant 'merge -s ours'. Ref: #2767 @1m

### **Révision e4396daa - 05/02/2012 21:28 - Daniel Dehennin**

Suppression du packaging de la branche source.

Le packaging Debian se fait dans la branche 'dist/ubuntu/lucid/master'.

<http://dev-eole.ac-dijon.fr/projects/eole/wiki/GitPackaging> Ref: #2767 @1m

#### **Révision 1d7ee3ff - 05/02/2012 21:28 - Daniel Dehennin**

Merge master: Intégration de la suppresion du packaging de la branche source.

On conserve le répertoire 'debian/' en utilisant 'merge -s ours'. Ref: #2767 @1m

### **Révision 19d4e141 - 05/02/2012 21:28 - Daniel Dehennin**

Suppression du packaging de la branche source.

Le packaging Debian se fait dans la branche 'dist/ubuntu/lucid/master'.

<http://dev-eole.ac-dijon.fr/projects/eole/wiki/GitPackaging> Ref: #2767 @1m

## **Révision 02721f5d - 05/02/2012 21:28 - Daniel Dehennin**

Merge master: Intégration de la suppresion du packaging de la branche source.

On conserve le répertoire 'debian/' en utilisant 'merge -s ours'. Ref: #2767 @1m

#### **Révision 6a834484 - 05/02/2012 21:28 - Daniel Dehennin**

Suppression du packaging de la branche source.

Le packaging Debian se fait dans la branche 'dist/ubuntu/lucid/master'.

## **Révision b59412f0 - 05/02/2012 21:28 - Daniel Dehennin**

Merge master: Intégration de la suppresion du packaging de la branche source.

On conserve le répertoire 'debian/' en utilisant 'merge -s ours'. Ref: #2767 @1m

### **Révision f00b9e5e - 05/02/2012 21:28 - Daniel Dehennin**

Suppression du packaging de la branche source.

Le packaging Debian se fait dans la branche 'dist/ubuntu/lucid/master'.

<http://dev-eole.ac-dijon.fr/projects/eole/wiki/GitPackaging> Ref: #2767 @1m

#### **Révision da6aa292 - 05/02/2012 21:28 - Daniel Dehennin**

Merge master: Intégration de la suppresion du packaging de la branche source.

On conserve le répertoire 'debian/' en utilisant 'merge -s ours'. Ref: #2767 @1m

### **Révision f00b9e5e - 05/02/2012 21:28 - Daniel Dehennin**

Suppression du packaging de la branche source.

Le packaging Debian se fait dans la branche 'dist/ubuntu/lucid/master'.

<http://dev-eole.ac-dijon.fr/projects/eole/wiki/GitPackaging> Ref: #2767 @1m

## **Révision e25cd1eb - 05/02/2012 21:28 - Daniel Dehennin**

Suppression du packaging de la branche source.

Le packaging Debian se fait dans la branche 'dist/ubuntu/lucid/master'.

<http://dev-eole.ac-dijon.fr/projects/eole/wiki/GitPackaging> Ref: #2767 @1m

## **Révision af15bc35 - 05/02/2012 21:28 - Daniel Dehennin**

Merge master: Intégration de la suppresion du packaging de la branche source.

### **Révision e348a297 - 05/02/2012 21:28 - Daniel Dehennin**

Suppression du packaging de la branche source.

Le packaging Debian se fait dans la branche 'dist/ubuntu/lucid/master'.

<http://dev-eole.ac-dijon.fr/projects/eole/wiki/GitPackaging> Ref: #2767 @1m

# **Révision ed8b5247 - 05/02/2012 21:28 - Daniel Dehennin**

Merge master: Intégration de la suppresion du packaging de la branche source.

On conserve le répertoire 'debian/' en utilisant 'merge -s ours'. Ref: #2767 @1m

#### **Révision 795aa1f2 - 05/02/2012 21:28 - Daniel Dehennin**

Suppression du packaging de la branche source.

Le packaging Debian se fait dans la branche 'dist/ubuntu/lucid/master'.

<http://dev-eole.ac-dijon.fr/projects/eole/wiki/GitPackaging> Ref: #2767 @1m

### **Révision 97ebe557 - 05/02/2012 21:28 - Daniel Dehennin**

Merge master: Intégration de la suppresion du packaging de la branche source.

On conserve le répertoire 'debian/' en utilisant 'merge -s ours'. Ref: #2767 @1m

## **Révision 041d09c1 - 05/02/2012 21:28 - Daniel Dehennin**

Suppression du packaging de la branche source.

Le packaging Debian se fait dans la branche 'dist/ubuntu/lucid/master'.

<http://dev-eole.ac-dijon.fr/projects/eole/wiki/GitPackaging> Ref: #2767 @1m

## **Révision f19bac76 - 05/02/2012 21:28 - Daniel Dehennin**

Merge master: Intégration de la suppresion du packaging de la branche source.

### **Révision 2483c942 - 05/02/2012 21:28 - Daniel Dehennin**

Suppression du packaging de la branche source.

Le packaging Debian se fait dans la branche 'dist/ubuntu/lucid/master'.

<http://dev-eole.ac-dijon.fr/projects/eole/wiki/GitPackaging> Ref: #2767 @1m

# **Révision 8beedf2e - 05/02/2012 21:28 - Daniel Dehennin**

Merge master: Intégration de la suppresion du packaging de la branche source.

On conserve le répertoire 'debian/' en utilisant 'merge -s ours'. Ref: #2767 @1m

#### **Révision 7ddc3699 - 05/02/2012 21:28 - Daniel Dehennin**

Suppression du packaging de la branche source.

Le packaging Debian se fait dans la branche 'dist/ubuntu/lucid/master'.

<http://dev-eole.ac-dijon.fr/projects/eole/wiki/GitPackaging> Ref: #2767 @1m

### **Révision c8da4da0 - 05/02/2012 21:28 - Daniel Dehennin**

Merge master: Intégration de la suppresion du packaging de la branche source.

On conserve le répertoire 'debian/' en utilisant 'merge -s ours'. Ref: #2767 @1m

### **Révision f820265c - 05/02/2012 21:28 - Daniel Dehennin**

Suppression du packaging de la branche source.

Le packaging Debian se fait dans la branche 'dist/ubuntu/lucid/master'.

<http://dev-eole.ac-dijon.fr/projects/eole/wiki/GitPackaging> Ref: #2767 @1m

## **Révision 5efc35cf - 05/02/2012 21:28 - Daniel Dehennin**

Merge master: Intégration de la suppresion du packaging de la branche source.

### **Révision 1fc565e6 - 05/02/2012 21:28 - Daniel Dehennin**

Suppression du packaging de la branche source.

Le packaging Debian se fait dans la branche 'dist/ubuntu/lucid/master'.

<http://dev-eole.ac-dijon.fr/projects/eole/wiki/GitPackaging> Ref: #2767 @1m

# **Révision 8661e834 - 05/02/2012 21:28 - Daniel Dehennin**

Merge master: Intégration de la suppresion du packaging de la branche source.

On conserve le répertoire 'debian/' en utilisant 'merge -s ours'. Ref: #2767 @1m

#### **Révision f327d86b - 05/02/2012 21:28 - Daniel Dehennin**

Suppression du packaging de la branche source.

Le packaging Debian se fait dans la branche 'dist/ubuntu/lucid/master'.

<http://dev-eole.ac-dijon.fr/projects/eole/wiki/GitPackaging> Ref: #2767 @1m

### **Révision 369adb4e - 05/02/2012 21:28 - Daniel Dehennin**

Merge master: Intégration de la suppresion du packaging de la branche source.

On conserve le répertoire 'debian/' en utilisant 'merge -s ours'. Ref: #2767 @1m

### **Révision 30d25a8d - 05/02/2012 21:28 - Daniel Dehennin**

Suppression du packaging de la branche source.

Le packaging Debian se fait dans la branche 'dist/ubuntu/lucid/master'.

<http://dev-eole.ac-dijon.fr/projects/eole/wiki/GitPackaging> Ref: #2767 @1m

# **Révision b4447ece - 05/02/2012 21:28 - Daniel Dehennin**

Merge master: Intégration de la suppresion du packaging de la branche source.

### **Révision 437587e6 - 05/02/2012 21:28 - Daniel Dehennin**

Suppression du packaging de la branche source.

Le packaging Debian se fait dans la branche 'dist/ubuntu/lucid/master'.

<http://dev-eole.ac-dijon.fr/projects/eole/wiki/GitPackaging> Ref: #2767 @1m

# **Révision 76062f87 - 05/02/2012 21:28 - Daniel Dehennin**

Merge master: Intégration de la suppresion du packaging de la branche source.

On conserve le répertoire 'debian/' en utilisant 'merge -s ours'. Ref: #2767 @1m

#### **Révision 10541f78 - 05/02/2012 21:28 - Daniel Dehennin**

Suppression du packaging de la branche source.

Le packaging Debian se fait dans la branche 'dist/ubuntu/lucid/master'.

<http://dev-eole.ac-dijon.fr/projects/eole/wiki/GitPackaging> Ref: #2767 @1m

### **Révision 14e0351a - 05/02/2012 21:28 - Daniel Dehennin**

Merge master: Intégration de la suppresion du packaging de la branche source.

On conserve le répertoire 'debian/' en utilisant 'merge -s ours'. Ref: #2767 @1m

## **Révision 7a5c8f34 - 05/02/2012 21:28 - Daniel Dehennin**

Suppression du packaging de la branche source.

Le packaging Debian se fait dans la branche 'dist/ubuntu/lucid/master'.

<http://dev-eole.ac-dijon.fr/projects/eole/wiki/GitPackaging> Ref: #2767 @1m

## **Révision a13faeb1 - 05/02/2012 21:28 - Daniel Dehennin**

Merge master: Intégration de la suppresion du packaging de la branche source.

### **Révision b5d3a57a - 05/02/2012 21:28 - Daniel Dehennin**

Suppression du packaging de la branche source.

Le packaging Debian se fait dans la branche 'dist/ubuntu/lucid/master'.

<http://dev-eole.ac-dijon.fr/projects/eole/wiki/GitPackaging> Ref: #2767 @1m

# **Révision 41a4033e - 05/02/2012 21:28 - Daniel Dehennin**

Merge master: Intégration de la suppresion du packaging de la branche source.

On conserve le répertoire 'debian/' en utilisant 'merge -s ours'. Ref: #2767 @1m

#### **Révision 4111bc6e - 05/02/2012 21:29 - Daniel Dehennin**

Suppression du packaging de la branche source.

Le packaging Debian se fait dans la branche 'dist/ubuntu/lucid/master'.

<http://dev-eole.ac-dijon.fr/projects/eole/wiki/GitPackaging> Ref: #2767 @1m

### **Révision 900e130f - 05/02/2012 21:29 - Daniel Dehennin**

Merge master: Intégration de la suppresion du packaging de la branche source.

On conserve le répertoire 'debian/' en utilisant 'merge -s ours'. Ref: #2767 @1m

### **Révision cdd468c9 - 05/02/2012 21:29 - Daniel Dehennin**

Suppression du packaging de la branche source.

Le packaging Debian se fait dans la branche 'dist/ubuntu/lucid/master'.

<http://dev-eole.ac-dijon.fr/projects/eole/wiki/GitPackaging> Ref: #2767 @1m

## **Révision 2afe4b3b - 05/02/2012 21:29 - Daniel Dehennin**

Merge master: Intégration de la suppresion du packaging de la branche source.

### **Révision 70b8bd7c - 05/02/2012 21:29 - Daniel Dehennin**

Suppression du packaging de la branche source.

Le packaging Debian se fait dans la branche 'dist/ubuntu/lucid/master'.

<http://dev-eole.ac-dijon.fr/projects/eole/wiki/GitPackaging> Ref: #2767 @1m

# **Révision c221f118 - 05/02/2012 21:29 - Daniel Dehennin**

Merge master: Intégration de la suppresion du packaging de la branche source.

On conserve le répertoire 'debian/' en utilisant 'merge -s ours'. Ref: #2767 @1m

#### **Révision 533673a7 - 05/02/2012 21:29 - Daniel Dehennin**

Suppression du packaging de la branche source.

Le packaging Debian se fait dans la branche 'dist/ubuntu/lucid/master'.

<http://dev-eole.ac-dijon.fr/projects/eole/wiki/GitPackaging> Ref: #2767 @1m

### **Révision 0b30902d - 05/02/2012 21:29 - Daniel Dehennin**

Merge master: Intégration de la suppresion du packaging de la branche source.

On conserve le répertoire 'debian/' en utilisant 'merge -s ours'. Ref: #2767 @1m

## **Révision 582bdfe5 - 05/02/2012 21:29 - Daniel Dehennin**

Suppression du packaging de la branche source.

Le packaging Debian se fait dans la branche 'dist/ubuntu/lucid/master'.

<http://dev-eole.ac-dijon.fr/projects/eole/wiki/GitPackaging> Ref: #2767 @1m

# **Révision 0867740d - 05/02/2012 21:29 - Daniel Dehennin**

Merge master: Intégration de la suppresion du packaging de la branche source.

### **Révision 1a925ac3 - 05/02/2012 21:29 - Daniel Dehennin**

Suppression du packaging de la branche source.

Le packaging Debian se fait dans la branche 'dist/ubuntu/lucid/master'.

<http://dev-eole.ac-dijon.fr/projects/eole/wiki/GitPackaging> Ref: #2767 @1m

# **Révision 919c70bc - 05/02/2012 21:29 - Daniel Dehennin**

Merge master: Intégration de la suppresion du packaging de la branche source.

On conserve le répertoire 'debian/' en utilisant 'merge -s ours'. Ref: #2767 @1m

#### **Révision b7677274 - 05/02/2012 21:29 - Daniel Dehennin**

Suppression du packaging de la branche source.

Le packaging Debian se fait dans la branche 'dist/ubuntu/lucid/master'.

<http://dev-eole.ac-dijon.fr/projects/eole/wiki/GitPackaging> Ref: #2767 @1m

### **Révision 9c74c960 - 05/02/2012 21:29 - Daniel Dehennin**

Merge master: Intégration de la suppresion du packaging de la branche source.

On conserve le répertoire 'debian/' en utilisant 'merge -s ours'. Ref: #2767 @1m

### **Révision 065d62d5 - 05/02/2012 21:29 - Daniel Dehennin**

Suppression du packaging de la branche source.

Le packaging Debian se fait dans la branche 'dist/ubuntu/lucid/master'.

<http://dev-eole.ac-dijon.fr/projects/eole/wiki/GitPackaging> Ref: #2767 @1m

## **Révision cacd26a1 - 05/02/2012 21:29 - Daniel Dehennin**

Merge master: Intégration de la suppresion du packaging de la branche source.

### **Révision 8651aff0 - 05/02/2012 21:29 - Daniel Dehennin**

Suppression du packaging de la branche source.

Le packaging Debian se fait dans la branche 'dist/ubuntu/lucid/master'.

<http://dev-eole.ac-dijon.fr/projects/eole/wiki/GitPackaging> Ref: #2767 @1m

# **Révision 9ea47115 - 05/02/2012 21:29 - Daniel Dehennin**

Merge master: Intégration de la suppresion du packaging de la branche source.

On conserve le répertoire 'debian/' en utilisant 'merge -s ours'. Ref: #2767 @1m

#### **Révision cdee833a - 05/02/2012 21:29 - Daniel Dehennin**

Suppression du packaging de la branche source.

Le packaging Debian se fait dans la branche 'dist/ubuntu/lucid/master'.

<http://dev-eole.ac-dijon.fr/projects/eole/wiki/GitPackaging> Ref: #2767 @1m

### **Révision ee272e26 - 05/02/2012 21:29 - Daniel Dehennin**

Merge master: Intégration de la suppresion du packaging de la branche source.

On conserve le répertoire 'debian/' en utilisant 'merge -s ours'. Ref: #2767 @1m

### **Révision 334914f6 - 05/02/2012 21:29 - Daniel Dehennin**

Suppression du packaging de la branche source.

Le packaging Debian se fait dans la branche 'dist/ubuntu/lucid/master'.

<http://dev-eole.ac-dijon.fr/projects/eole/wiki/GitPackaging> Ref: #2767 @1m

# **Révision 93535490 - 05/02/2012 21:29 - Daniel Dehennin**

Merge master: Intégration de la suppresion du packaging de la branche source.

### **Révision 2453377d - 05/02/2012 21:29 - Daniel Dehennin**

Suppression du packaging de la branche source.

Le packaging Debian se fait dans la branche 'dist/ubuntu/lucid/master'.

<http://dev-eole.ac-dijon.fr/projects/eole/wiki/GitPackaging> Ref: #2767 @1m

# **Révision b8b8be7d - 05/02/2012 21:29 - Daniel Dehennin**

Merge master: Intégration de la suppresion du packaging de la branche source.

On conserve le répertoire 'debian/' en utilisant 'merge -s ours'. Ref: #2767 @1m

#### **Révision d714f581 - 05/02/2012 21:29 - Daniel Dehennin**

Merge master: Intégration de la suppresion du packaging de la branche source.

On conserve le répertoire 'debian/' en utilisant 'merge -s ours'. Ref: #2767 @1m

### **Révision ec66d02f - 05/02/2012 21:29 - Daniel Dehennin**

Suppression du packaging de la branche source.

Le packaging Debian se fait dans la branche 'dist/ubuntu/lucid/master'.

<http://dev-eole.ac-dijon.fr/projects/eole/wiki/GitPackaging> Ref: #2767 @1m

## **Révision 1e777e9f - 05/02/2012 21:29 - Daniel Dehennin**

Suppression du packaging de la branche source.

Le packaging Debian se fait dans la branche 'dist/ubuntu/lucid/master'.

<http://dev-eole.ac-dijon.fr/projects/eole/wiki/GitPackaging> Ref: #2767 @1m

## **Révision a326f077 - 05/02/2012 21:29 - Daniel Dehennin**

Merge master: Intégration de la suppresion du packaging de la branche source.

### **Révision 2cc4866c - 05/02/2012 21:29 - Daniel Dehennin**

Suppression du packaging de la branche source.

Le packaging Debian se fait dans la branche 'dist/ubuntu/lucid/master'.

<http://dev-eole.ac-dijon.fr/projects/eole/wiki/GitPackaging> Ref: #2767 @1m

### **Révision 5e485d4f - 05/02/2012 21:29 - Daniel Dehennin**

Merge master: Intégration de la suppresion du packaging de la branche source.

On conserve le répertoire 'debian/' en utilisant 'merge -s ours'. Ref: #2767 @1m

#### **Historique**

#### **#1 - 26/01/2012 11:15 - Daniel Dehennin**

Pour info :

- La branche master ne contiendra plus le répertoire debian/ ;
- La branche dist/ubuntu/lucid/master contiendra le répertoire debian/.

Cela signifie :

- Que la branche principale pour tous les développements sera @master ;
- Que toutes les modifications nécessaire au packaging se fera dans dist/ubuntu/lucid/master ;
- Qu'avec eolepack, la compilation d'un nouveau paquet suite à des changement dans le code nécessitera : 1. De fusionner la branche master dans dist/ubuntu/lucid/master
	- 2. De pousser la branche dist/ubuntu/lucid/master sur dev-eole
	- 3. De lancer eolepack et choisir la branche par défaut dist/ubuntu/lucid/master

Le choix de la branche par défaut sera modifié au niveau d'eolepack afin d'éviter de le sélectionner.

#### **#2 - 06/02/2012 08:51 - Daniel Dehennin**

*- Statut changé de Nouveau à Résolu*

Voilà c'est fait, un petit pull matinal, de ce temps là, ça ne fera pas de mal ;-)

#### **#3 - 09/02/2012 15:58 - Joël Cuissinat**

- *Statut changé de Résolu à Fermé*
- *% réalisé changé de 0 à 100*